## **QGIS Application - Bug report #13377 Unable to Snap to new features after saving, without reloading data**

*2015-09-18 12:28 AM - Cory Williams*

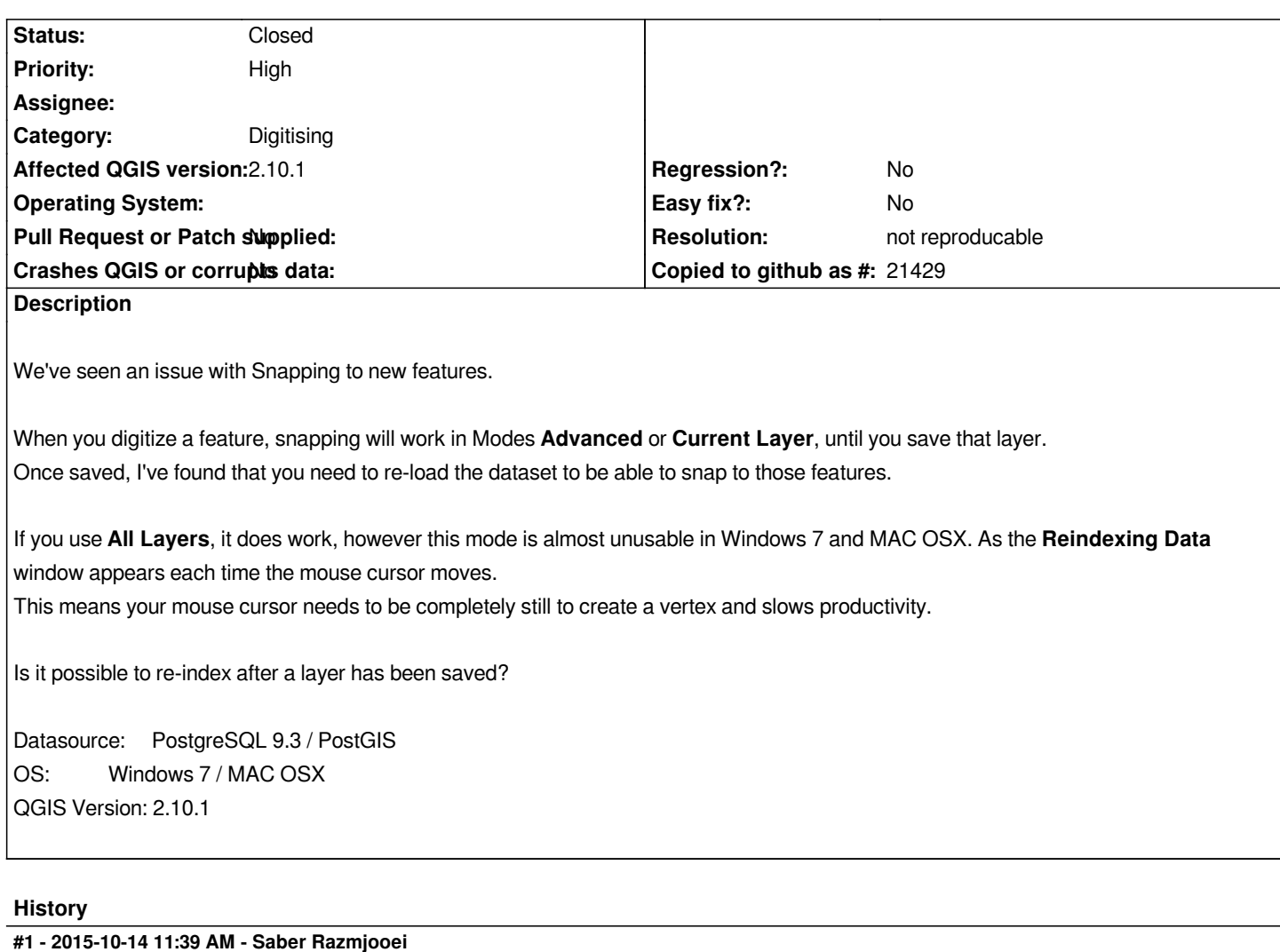

*- Status changed from Open to Feedback*

*Could you try in master?*

## **#2 - 2015-12-21 06:00 AM - Giovanni Manghi**

*- Resolution set to not reproducable*

*- Status changed from Feedback to Closed*

*closing for lack of feedback and because it also works as expected, at least on master.*